#### **SYLABUS DOTYCZY CYKLU KSZTAŁCENIA** *2022-2026* Rok akademicki 2025/2026

#### **1. PODSTAWOWE INFORMACJE O PRZEDMIOCIE**

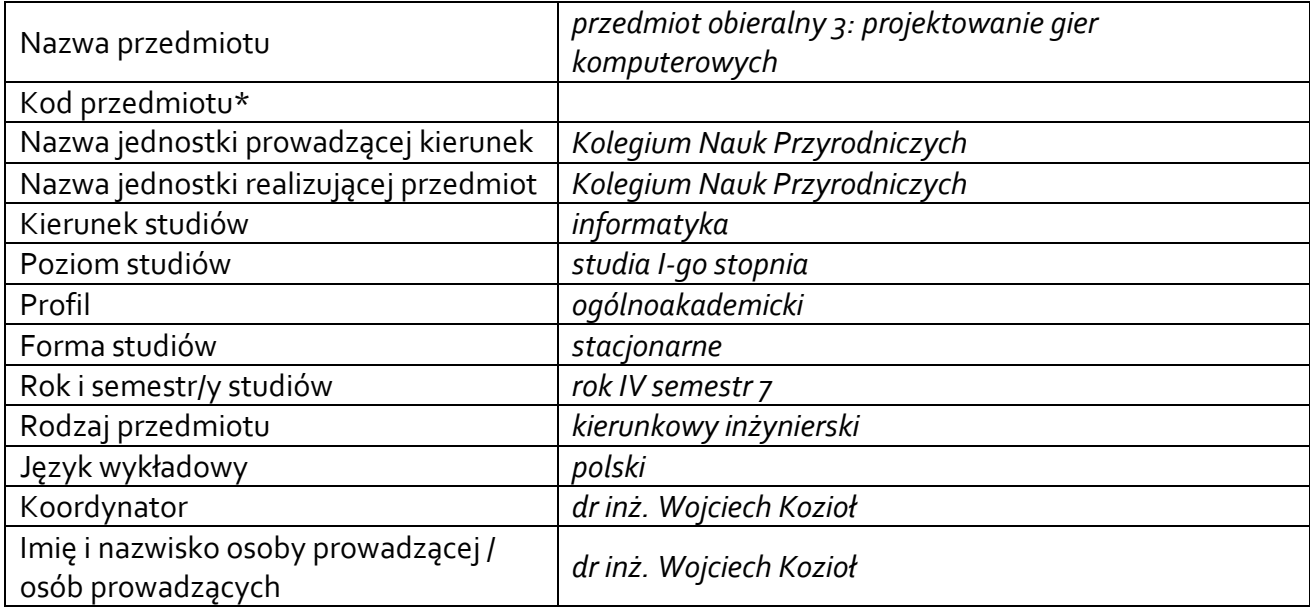

**\*** *-opcjonalni*e, *zgodnie z ustaleniami w Jednostce*

### **1.1.Formy zajęć dydaktycznych, wymiar godzin i punktów ECTS**

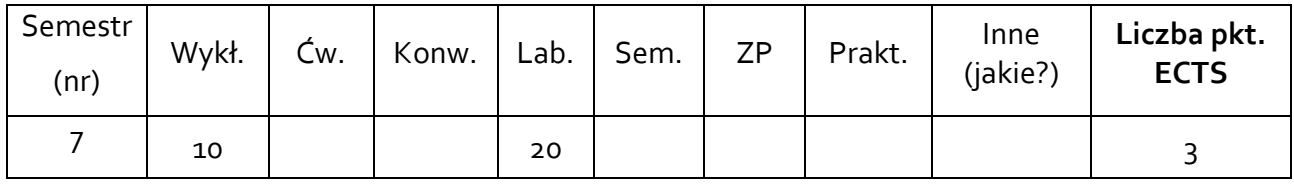

### **1.2. Sposób realizacji zajęć**

zajęcia w formie tradycyjnej

**1.3 Forma zaliczenia przedmiotu (z toku)** zaliczenie z oceną

#### **2. WYMAGANIA WSTĘPNE**

Podstawy programowania, Programowanie obiektowe

#### **3. CELE, EFEKTY UCZENIA SIĘ , TREŚCI PROGRAMOWE I STOSOWANE METODY DYDAKTYCZNE**

#### **3.1 Cele przedmiotu**

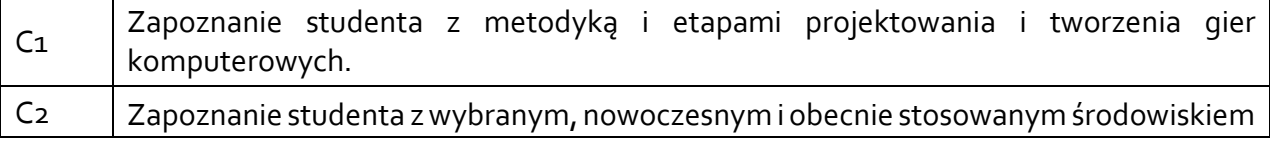

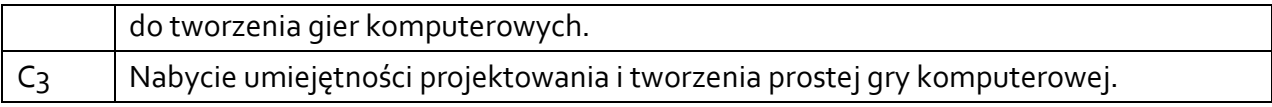

### **3.2 Efekty uczenia się dla przedmiotu**

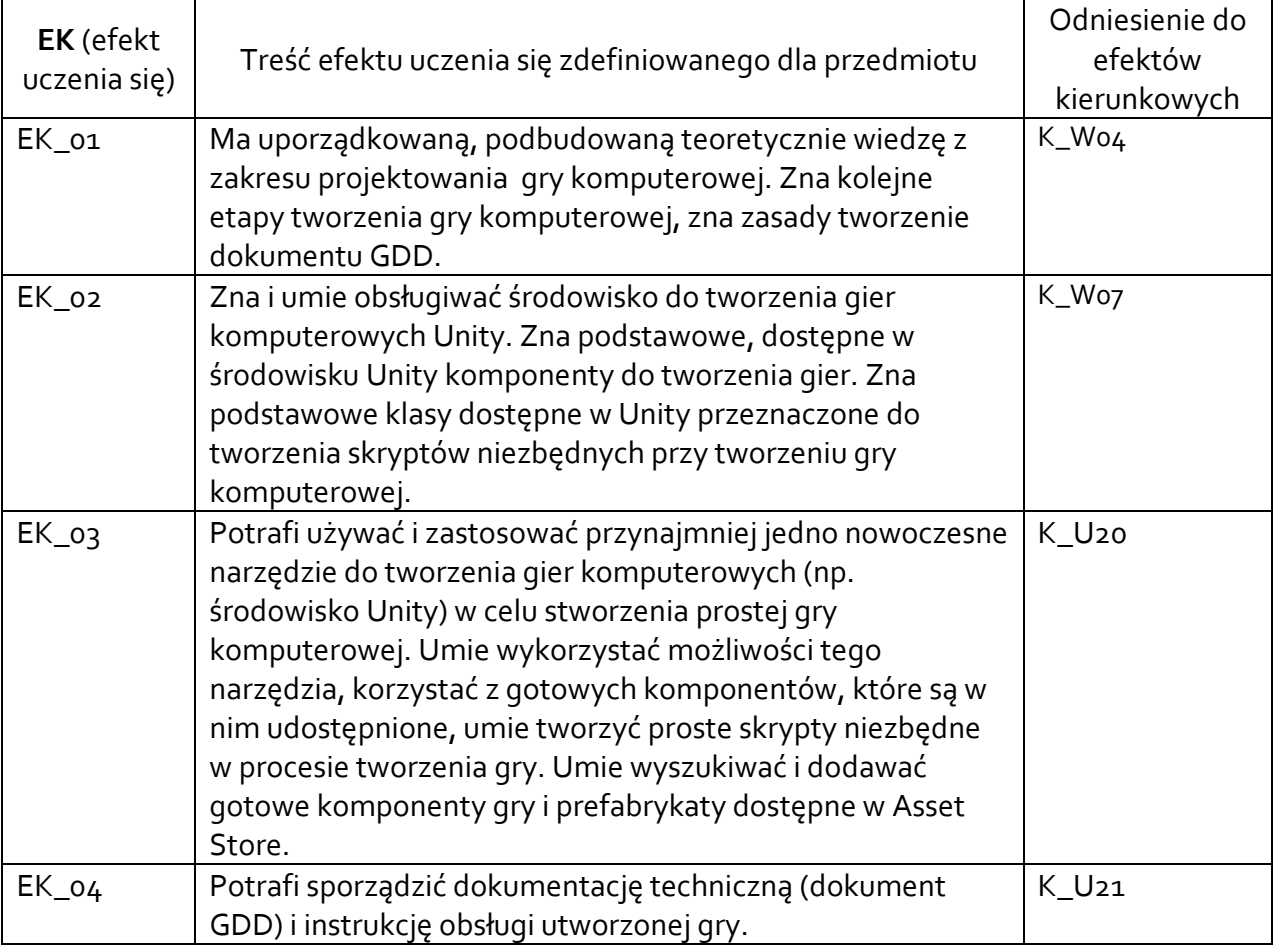

# **3.3 Treści programowe**

A. Problematyka wykładu

Projektowanie gry komputerowej, etapy jej tworzenia, tworzenie dokumentu GDD.

Wprowadzenie do środowiska Unity. Omówienie najważniejszych modułów i funkcjonalności dostępnych w środowisku Unity. Obsługa kamer i świateł.

Zapoznanie się ze standardowymi narzędziami Unity do tworzenia środowiska gry.

Tworzenie skryptów w Unity przy użyciu języka C#, sterowanie przy użyciu klawiatury i myszy, detekcja i obsługa kolizji.

Problemy i zagrożenia związane z grami komputerowymi.

### B. Problematyka ćwiczeń laboratoryjnych

Tworzenie wstępnej wersji dokumentu GDD gry.

Zapoznanie się z środowiskiem Unity, tworzenie środowiska gry 3D przy użyciu dostępnych w Unity pakietów.

Dodawanie prostych obiektów do gry. Obsługa klawiatury i myszy, sterowanie graczem.

Detekcja kolizji typu Collider, Trigger, Raycast. Tworzenie skryptów w C#.

Tworzenie prostej mechaniki dla gry 2D.

Użycie narzędzia Tilemap do projektowania poziomów dla gry 2D.

Tworzenie własnej gry komputerowej i dokumentacji GDD. Dopracowanie dokumentu GDD. Zaliczenie projektu gry komputerowej (prezentacja projektu).

# **3.4 Metody dydaktyczne**

Wykład: wykład z prezentacją multimedialną

Laboratorium: wykonywanie konspektów laboratoryjnych, konsultacje i wykonywanie projektu zaliczeniowego

# **4. METODY I KRYTERIA OCENY**

# **4.1 Sposoby weryfikacji efektów uczenia się**

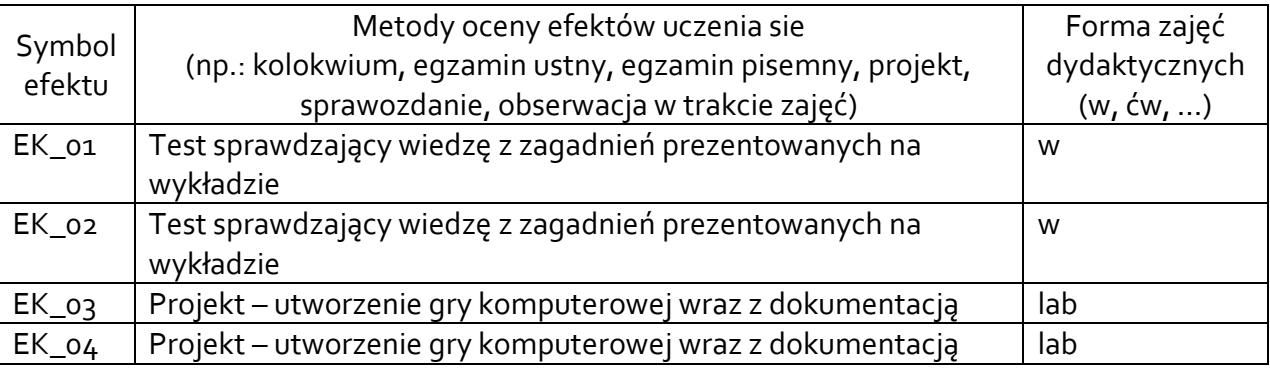

# **4.2 Warunki zaliczenia przedmiotu (kryteria oceniania)**

# **Wykład:**

Weryfikacja wiedzy przedstawionej na wykładzie realizowana jest w formie testu jednokrotnego wyboru. Weryfikowane są efekty EK\_01 i EK\_02. Student musi uzyskać co najmniej 50% poprawnych odpowiedzi z efektu EK\_01 i co najmniej 50% poprawnych odpowiedzi z efektu EK\_02.

# **Laboratorium:**

Zaliczenie z laboratorium odbywa się na podstawie zrealizowanego projektu, w którym studenci projektują i tworzą grę komputerową wraz z dokumentacją.

Weryfikowane są efekty EK 03 (wykonanie gry) i EK 04 (dokumentacja gry), obydwa efekty muszą być zaliczone na ocenę pozytywną.

Dopuszcza się wykonywanie projektu w grupach 2-3 osobowych, przy czym w dokumentacji należy jasno wskazać jakie czynności wykonywał każdy z członków zespołu.

Ocena z projektu zależeć będzie od stopnia trudności wykonania danego typu gry, stopnia złożoności gry, od użytych komponentów i grafik – czy wykonane samodzielnie czy gotowe (np. ściągnięte z Asset Store), odpowiedniego przygotowania dokumentu GDD gry i instrukcji obsługi. Oceniana będzie:

1. Fabuła gry.

- 2. Złożoność gry pod względem całego projektu (skrypty, użyte assety).
- 3. Złożoność gry pod względem liczby poziomów gry i typów obiektów w grze.
- 4. Czy grafika do gry została stworzona samodzielnie czy użyto gotowych assetów.

5. Dokumentacja gry.

- 6. Inne dodatkowe elementy gry stworzone samodzielnie.
- 7. Prezentacja projektu gry i dokumentacji.

Dostateczny: Student wykonuje bardzo prostą grę 2D lub 3D przy użyciu środowiska Unity lub innego wybranego przez siebie środowiska do tworzenia gier komputerowych. Gra zawiera co najmniej jeden prosty poziom. Do tworzenia gry wykorzystuje gotowe komponenty i assety. Na potrzeby gry tworzy proste skrypty. Do gry wykonuje bardzo prostą dokumentację w formie dokumentu GDD.

Dobry: Student wykonuje prostą grę 2D lub 3D przy użyciu środowiska Unity lub innego wybranego przez siebie środowiska do tworzenia gier komputerowych. Gra zawiera co najmniej dwa poziomy. Do tworzenia gry wykorzystuje gotowe komponenty i assety lub/oraz tworzy bardzo proste własne. Na potrzeby gry tworzy odpowiednie skrypty. Projekt całej gry jest bardziej złożony niż na ocenę dostateczny. Do gry tworzy dokumentację w formie dokumentu GDD wraz z prostą instrukcją obsługi. W dokumentacji gry powinien znajdować się opis fabuły i jasno określony cel gry.

Bardzo dobry: Student wykonuje bardziej złożoną grę 2D lub 3D niż na ocenę dobry przy użyciu środowiska Unity lub innego wybranego przez siebie środowiska do tworzenia gier komputerowych. Gra zawiera co najmniej trzy poziomy (dopuszczalne są dwa poziomy jeśli są bardziej rozbudowane). Do tworzenia gry wykorzystuje gotowe komponenty i assety lub/oraz tworzy własne. Assety pochodzą z więcej niż jednego pakietu i są odpowiednio do siebie dopasowane. Na potrzeby gry tworzy odpowiednie skrypty. Projekt całej gry jest bardziej złożony niż na ocenę dobry. Do gry tworzy szczegółową dokumentację w formie dokumentu GDD wraz z odpowiednią instrukcją obsługi. W dokumentacji gry powinien znajdować się opis fabuły i jasno określony cel gry. Dokumentacja przygotowana jest z należytą staranności i przejrzystością.

### **5. CAŁKOWITY NAKŁAD PRACY STUDENTA POTRZEBNY DO OSIĄGNIĘCIA ZAŁOŻONYCH EFEKTÓW W GODZINACH ORAZ PUNKTACH ECTS**

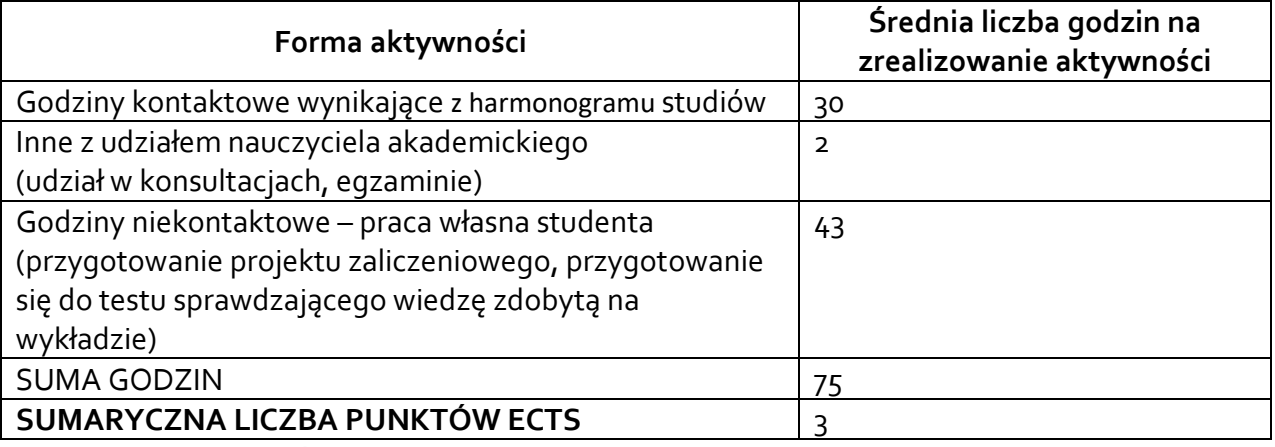

*\* Należy uwzględnić, że 1 pkt ECTS odpowiada 25-30 godzin całkowitego nakładu pracy studenta.*

### **6. PRAKTYKI ZAWODOWE W RAMACH PRZEDMIOTU**

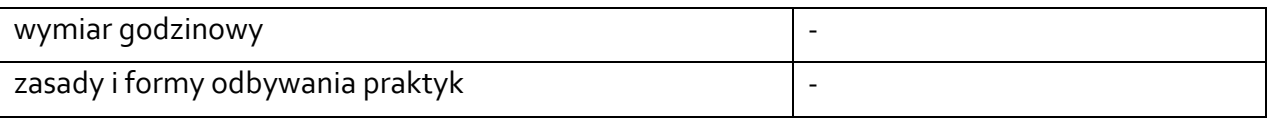

### **7. LITERATURA**

Literatura podstawowa:

1. Praktyczne tworzenie gier Unity i Blender / Alan Thorn ; [tł.: Zbigniew Waśko], Gliwice : Wydawnictwo Helion, 2015.

2. [Unity i C# : podstawy programowania gier / Ewa Ross, Jacek Ross](https://opac.ur.edu.pl/integro/262902011166/ross-ewa/unity-i-c?bibFilter=26) ,Gliwice : Wydawnictwo Helion, 2018.

3. [Unity i C# : praktyka programowania gier / Jacek Ross,](https://opac.ur.edu.pl/integro/263102199253/ross-jacek/unity-i-c?bibFilter=26) Gliwice : Wydawnictwo Helion, 2020.

Literatura uzupełniająca:

1. Projektowanie gier w środowisku Unity 3.x / Will Goldstone ; [tł. z ang. Jacek Janusz], Gliwice : Wydawnictwo Helion, 2013.

2. [Unity. Tworzenie gier mobilnych / Jon Manning, Paris Buttfield-](https://opac.ur.edu.pl/integro/262902030480/manning-jon/unity-tworzenie-gier-mobilnych?bibFilter=26)Addison ; tłumaczenie Piotr [Rajca,](https://opac.ur.edu.pl/integro/262902030480/manning-jon/unity-tworzenie-gier-mobilnych?bibFilter=26) Gliwice : Wydawnictwo Helion, 2018.

3. [Jak pisać świetne gry 2D w Unity : niezależne programowanie w języku C# / Jared Halpern ;](https://opac.ur.edu.pl/integro/site/recorddetail/263202296282?bibFilter=26)  [przekład: Andrzej Watrak](https://opac.ur.edu.pl/integro/site/recorddetail/263202296282?bibFilter=26), Gliwice : Wydawnictwo Helion, 2021.

4. Unity. Przewodnik projektanta gier / Mike Geig, Gliwice : Wydawnictwo Helion, 2015.